# EL MOLDE DE ESCAYOLA

#### AÑO DE LA APORTACIÓN: 2009

#### DEFINICIÓN

 Es un proceso de imagen múltiple que permite la reproducción de elementos objetuales a través de su registro con un molde de escayola y del que con pulpa de papel se obtiene la imagen final en relieve y en positivo.

 La idea que motivó esta investigación fue la de poder crear imágenes múltiples desde la objetualidad a través de un proceso sencillo y barato.

 La creación de una imagen múltiple a partir de objetos, con el fin de reproducirlos implica la obtención de una matriz negativa que en este caso es la creación de un molde. La introducción de los moldes en la obra gráfica original constituyó una revolución en dos aspectos; en el conceptual al introducirse el concepto de *Matriz Líquida,* que se adapta a las formas preestablecidas y en el aspecto grafico al aportar un lenguaje de representación singular y distinto a todos los anteriores.

 La imagen múltiple desde el medio de los moldes tiene como antecedente el Collagraph en el que las imágenes se configuran a partir de la incorporación en la matriz de elementos texturales prefabricados para configurar las imágenes.

 El uso específico de los moldes para la creación de imágenes objetuales múltiples es escaso entre las propuestas de los artistas de la segunda mitad del siglo XX.

 La creación de imágenes a traves de moldes la encontramos en la propuestas de distintos artistas en Estados Unidos como Roger Vieillard, Rufino Tamayo, Lucio Fontana, Claes Oldenburg, James Rosenquist, Felix Rozen, Louise Nevelson, Jasper John, Richard Royce, Clinton Hill, David Finkbeiner, Suzanne Ander, Garner Tullis, John Battenbert, Zarina Hashmi, Louis Lieberman, Frank Stella, Kent Tyller, Rodolfo Krasno o la familia Boile en Inglaterra con obras únicas.

 En España han creado imágenes múltiples a través de moldes artistas como Julio Prieto Nexpereira, Ramon Ferran, Mariano Rubio, Pascual Fort, Jaume Plensa, Pablo Rodríguez Guy y José Fuentes.

 El segundo aspecto de la propuesta del curso es que la configuración final de las imágenes se realiza con pulpa de papel. El uso de las hojas de papel de estampación hecho a mano y pre-formadas que tradicionalmente se han usado para la estampación de imágenes a partir de moldes tiene en los procesos de objetualidad una escasa aplicación ya que están condicionadas a que los desniveles en los moldes tengan pocos centímetros para obtener un buen registro de las imágenes. Por esta razón el uso de la pulpa de papel para este fin se convierte en un aspecto esencial del proceso para obtener resultados de calidad y no estar limitados por el relieve de las formas reproducidas en el molde. Con el uso de la pulpa de papel en el proceso, como un modo de conformación simultanea de la hoja y de la imagen, unida al modo especial de creación de la matriz, se crea un amplio campo de creación que nos permite hacer reflexiones plásticas sobre la objetualidad en la creación artística; Entendida ésta desde la transformación de la materia original del objeto representado a una nueva identidad material: el papel en sus infinitas formas de apariencia final que puede tomar.

 El que las matrices sean de escayola presenta las ventajas de su bajo precio, su no toxicidad, fácil manejabilidad y localización. Por otro lado es un material que tiene una gran definición en el registro de los detalles, una dureza suficiente para el proceso de manipulación con la pulpa de papel y poco peso relativo.

EL PROCESO TECNIO.

1. Preparación de la base de barro.

Para crear la imagen inicial es necesario crear una base de arcilla de 2 o 3 cm. de grosor para poder incrustar los objetos sobre ella de modo que de parte oculta por debajo de la superficie.

2. Incrustación de objetos reales.

Se vacía el barro en la zona del objeto, se introduce en el, se sellan los laterales del mismo con barro dando un poco de inclinación al talud para que tenga salida el objeto cuando se cree el molde.

- 3. Completar la imagen. Dado que el fondo de la imagen es de barro podemos sobre el completar la imagen empleando distintos recursos de caligrafías, texturas o relieves, hasta completar la imagen.
- 4. Aplicar desmoldeante a los objetos.

Para que no se adhiera el objeto a la escayola que verteremos posteriormente sobre la imagen, se aplica sobre las zonas vistas de los objetos una capa de desmoldeante.

El demoldeante se compone de:

Cera Desmoldeante F.C.A de la marca Plastiform…20 gms.

Aguarrás Mineral………………………………… 100 cm. cúbicos.

Se funde con calor la cera y se añade el aguarrás.

**5.** Secar el desmoldeante.

Para que la cera desmoldeante sea eficaz en su función es necesario que después de su aplicación a pincel se seque con secador y aire caliente.

6. Colocar y fijar los plásticos laterales.

Con el fin de que al verter la escayola liquida sobre la imagen y que no desborde se hace una caja contenedora que puede ser de plástico rígido o de madera. Se fijan con barro a las paredes de la caja.

7. Aplicar la 1ª capa de escayola.

Se prepara la escayola y se vierte sobre la imagen extendiéndola con una brocha para cubrir todos los puntos de la superficie de la imagen.

Para preparar la escayola se pone en un recipiente abierto agua y se va vertiendo la escayola hasta que desaparezca el agua y que de una capa de escayola empapada. Entonces con la mano la agitamos para eliminar los grumos.

**8.** Dejar endurecer.

Se deja que endurezca la escayola hasta que tome suficiente consistencia como para poder aplicar sobre ella una 2ª capa de escayola, transcurridos unos 15 minutos.

**9.** Aplicar la 2ª capa de escayola.

 Se prepara igual que la primera pero se le añade durante el batido fibra de vidrio para que adquiera consistencia y resistencia a las rupturas.

10. Aplicar apoyos de base.

Con el fin de que el molde asiente bien y podamos manipularlo con seguridad y comodidad se aplican unos puntos de escayola que sirven para apoyar el molde con estabilidad.

- 11. Dejar secar. Se deja secar durante tres cuartos de hora para que la escayola fragüe bien y podamos manipularla sin riesgo a que se nos rompa.
- 12. Separar el barro del soporte.

En primer lugar separamos el tablero del soporte del barro usando un alambre para el cortado. Después retiramos el barro restante de la superficie de la escayola y con ayuda de un palillo retiramos los restos de barro del molde.

13. Eliminar enganches.

En este punto con un cutre eliminamos los "enganches" del molde tallando la escayola.

14. Secado de la escayola.

Para poder seguir con éxito el proceso sin estar condicionados a tener que esperar 48 horas para que de modo natural seque la escayola, le aplicaremos un forzado del secado usando calor directo con una fuente de calor extenso y uniforme, como los usados para las paellas. Aplicaremos calor durante 15 minutos colocando la imagen cara a la llama y desplazando el molde horizontalmente para que se reparta uniformemente. También se puede secar con llama directa de pistola de soldador (La de boca más ancha) aplicando calor de llama directa durante 30 minutos.

- 15. Aplicación del tapaporos. Aplicaremos un tapaporos líquido a pincel y con base de goma laca para impedir que el desmoldeante (que se aplicará posteriormente) penetre en el molde y pierda su eficacia.
- 16. Secado del tapaporos. Con secador y aire caliente secaremos uniformemente el tapaporos durante 10 minutos.
- 17. Aplicación del desmoldeante.

Con el fin de que la pulpa de papel que aplicaremos posteriormente no se adhiera al molde aplicaremos una cera desmoldeante liquida con pincel por toda la superficie del molde. La cera desmoldeante será la misma que la descrita en el paso 4.

- 18. Secado del desmoldeante. Para que el demoldeante a base de cera tenga su máxima eficacia se secará con secador, aire caliente y frotando con una brocha de pelo fino y blando hasta que la superficie se vuelva mate.
- 19. Aplicación de la pulpa.

Para crear la imagen con relieve y en papel se aplicará la pulpa ( que habremos preparado al menos 24 horas antes), y con una pala aplicadora. L pala aplicadora puede ser un mata-moscas de plástico reforzado con alambre. cubriendo progresivamente toda la imagen. Después aplicaremos una malla de plástico sobre la pulpa húmeda y con una esponja retiraremos todo el

líquido posible, de modo que nos quede presionada al máximo sobre la superficie.

20. Secado de la pulpa.

Para acelerar el secado de la pulpa la colocaremos en una caseta de secado con un calefactor de aire caliente durante unas 4 horas. En verano el secado se hace al sol y dura el mismo tiempo.

- 21. Desmoldeo de la pulpa. Cuando la pulpa está completamente seca procederemos a su separación del molde para lo que nos ayudaremos de un palillo de madera plano y de aire caliente de un secador de pelo para facilitar el despegado.
- 22. Tratamiento final de la imagen. Dependiendo de la imagen elegida introduciremos en este punto aquellos recursos que la completen.

## RECURSOS DEL GRABADO OBJETUAL

 El grabado objetual con pulpa de papel cuenta con numerosos tratamientos de la imagen que tienen la finalidad de conducirla hacia un resultado más expresivo o más intencionado. A continuación veremos algunas alternativas con ejemplos de los efectos que se pueden obtener con su aplicación.

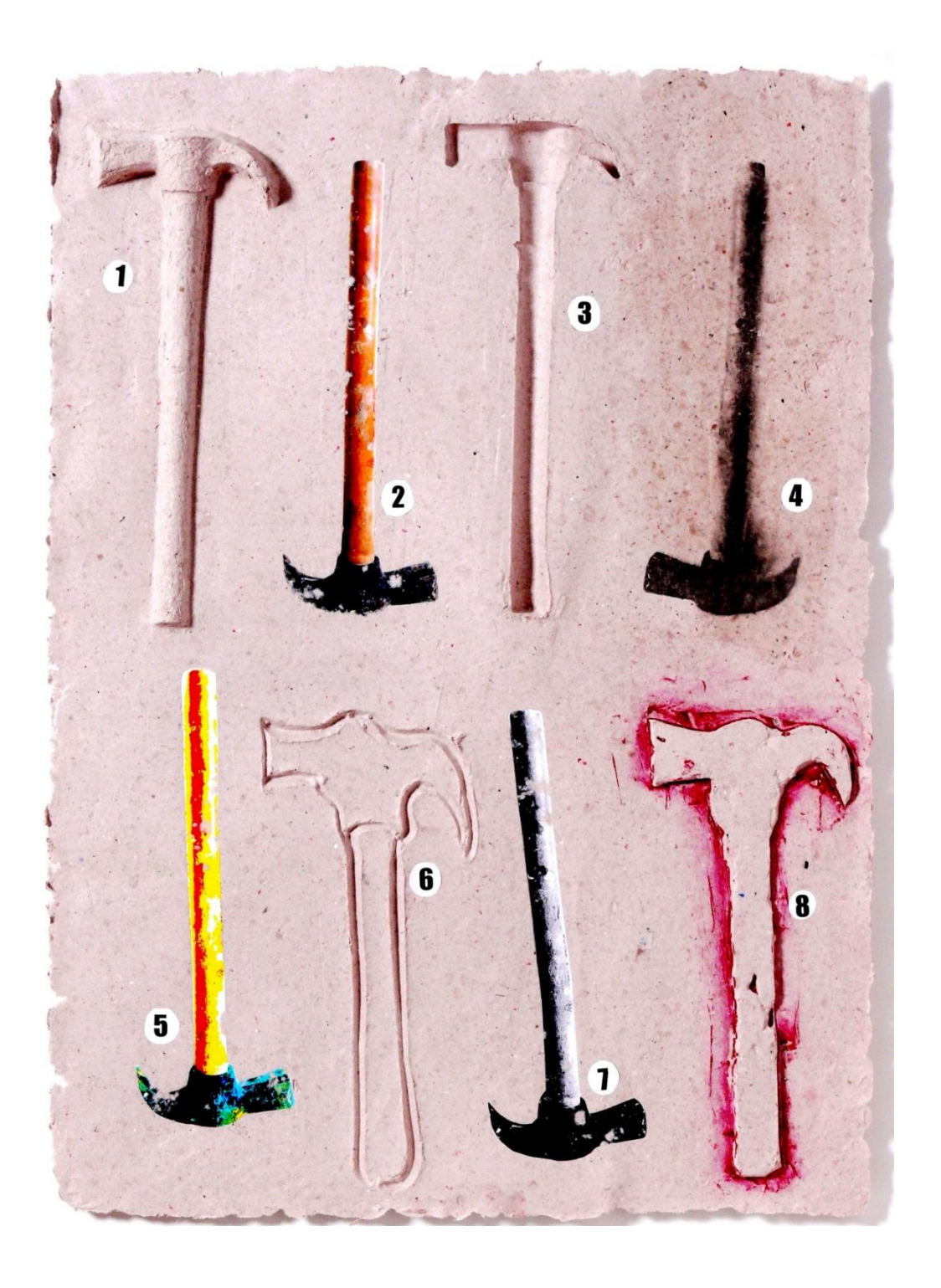

1. Representación de un objeto en relieve a partir de la incorporación de un objeto real en la imagen inicial.

2. Representación de un objeto en el plano a partir de fotografiar el objeto y pasarlo a fotocopia en color recortando la forma y encastrándola en la pulpa de papel al aplicar la pulpa sobre el molde.

3. Representación de un objeto a través de su huella obtenida al presionar el objeto real humedeciéndolo un pincel y aguarrás para que no se pegue al barro.

4. Representación de un objeto en el plano a partir de fotografiar el objeto y pasarlo a fotocopia de toner en blanco y negro para crear una Transferencia de fotocopia. La transferencia se realiza aplicando disolvente con algodón sobre la pulpa, debajo de ella un papel secante, la fotocopia cara a la pulpa y sobre ella un plástico semirigido que presionamos con un bruñidor de grabado.

5. Representación de un objeto en el plano a partir de fotografiar el objeto y pasarlo a Fotocopia en color para tratarla posteriormente a través de un programa de Photoshop para alterar sus colores y efectos gráficos. La imagen fue recortada y encastrada en la pulpa de papel al aplicar la pulpa sobre el molde.

6. Representación de un objeto en el plano a través de su contorno creado trazando directamente sobre el barro usando una punta cónica de madera.

7. Representación de un objeto en el plano a partir de fotografiar el objeto y pasarlo a Fotocopia en blanco y negro de toner. Después la fotocopia es recortada y encastrada en la pulpa de papel al aplicar la pulpa sobre el molde.

8. Representación de un objeto a través de relieve modelando la forma del objeto en relieve plano sobre el barro.

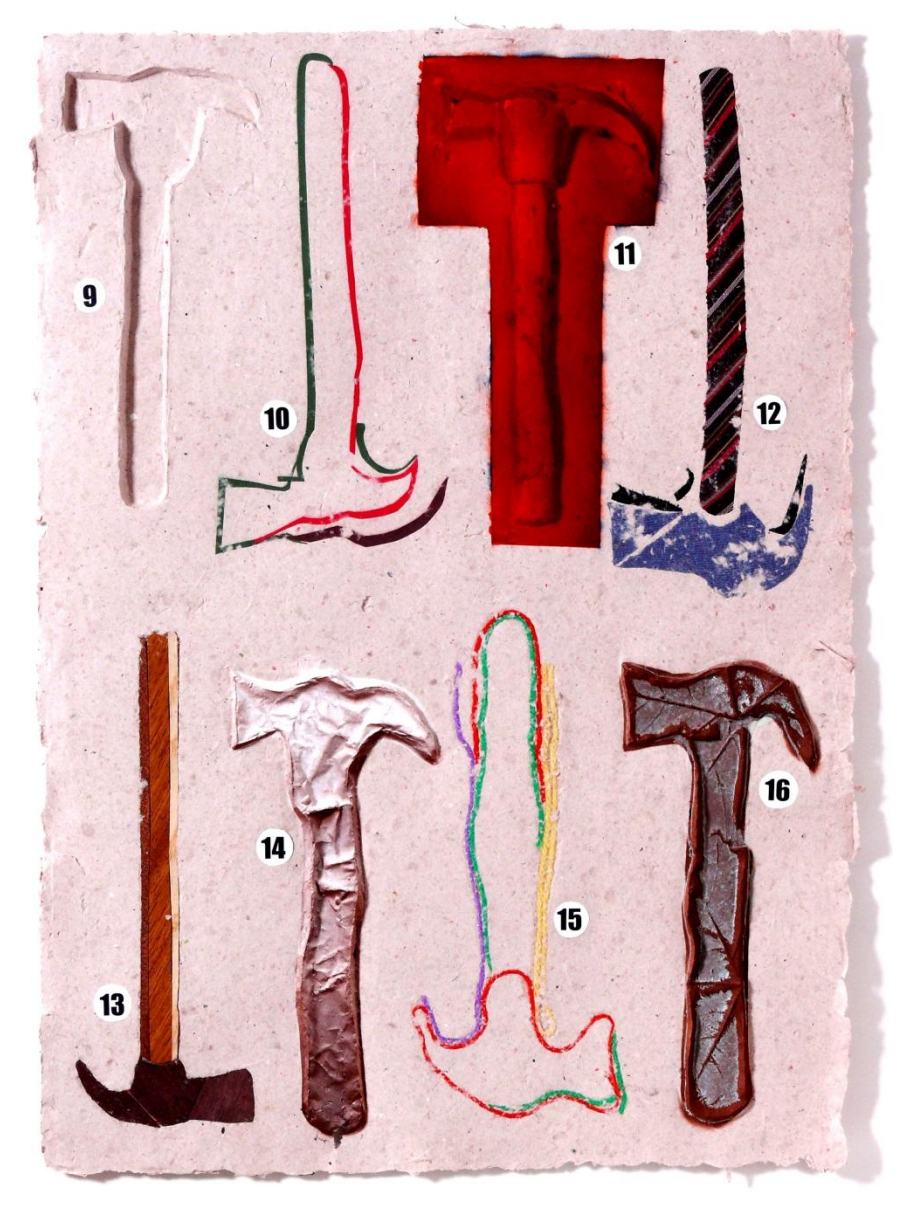

9. Representación de un objeto a través de relieve modelando la forma en huella plana en el propio barro.

10. Representación de un objeto en el plano a través de su contorno creado recortando con tijeras cartulinas de colores que son colocadas sobre el molde y encastradas en la pulpa de papel al aplicar pulpa sobre el mismo.

11. Imagen con dos recursos:

 1º. Representación de un objeto en relieve a través del modelado directo sobre el barro interpretándolo.

 2º. Tratamiento final sobre la imagen de pulpa con un color de pintura acrílica o plástica enriquecida con pigmento del mismo color aplicado con pistola y compresor.

12. Representación de un objeto en el plano a través de trozos recortados de telas de distintas texturas y colores recortadas y encastradas en la pulpa de papel al aplicar la pulpa sobre el molde.

13. Representación de un objeto en el plano a través de la taracea (imagen creada con fragmentos de chapas de distintas maderas) recortada y encastrada en la pulpa de papel al aplicar la pulpa sobre el molde.

14. Imagen con dos recursos:

 1º. Representación del objeto en relieve a través de la reproducción de la textura del papel obtenida colocándolo sobre el barro al realizar la imagen inicial y aplicándole una capa de desmoldeante.

 2º. Tratamiento final sobre la imagen de pulpa aplicando dos pulverizados rasantes opuestos aplicados con pistola y pintura acrílica para resaltar la textura.

15. Representación del objeto en el plano a través de su contorno creado con lanas de colores colocadas sobre el molde y encastradas en la pupa de papel al aplicar la pulpa sobre el mismo.

16. Imagen con dos recursos:

 1º. Representación del objeto en relieve a través de la reproducción de hojas de árbol reales obtenida colocando sobre el barro los fragmentos de hojas de árbol reales, recortados con tijeras, y aplicando una capa de desmoldeante para que no se peguen a la escayola.

 2º. Sobre la imagen en relieve en pulpa se aplico un pulverizado frontal con una pintura acrílica con pistola y compresor Después sobre el molde, en la zona de imagen y a rodillo blando y con tinta grasa se aplico un entintado en la superficie. Finalmente con la imagen ligeramente humedecida se presiono con rodillo blando la pulpa contra la matriz para transferir la tinta del molde a la pulpa.

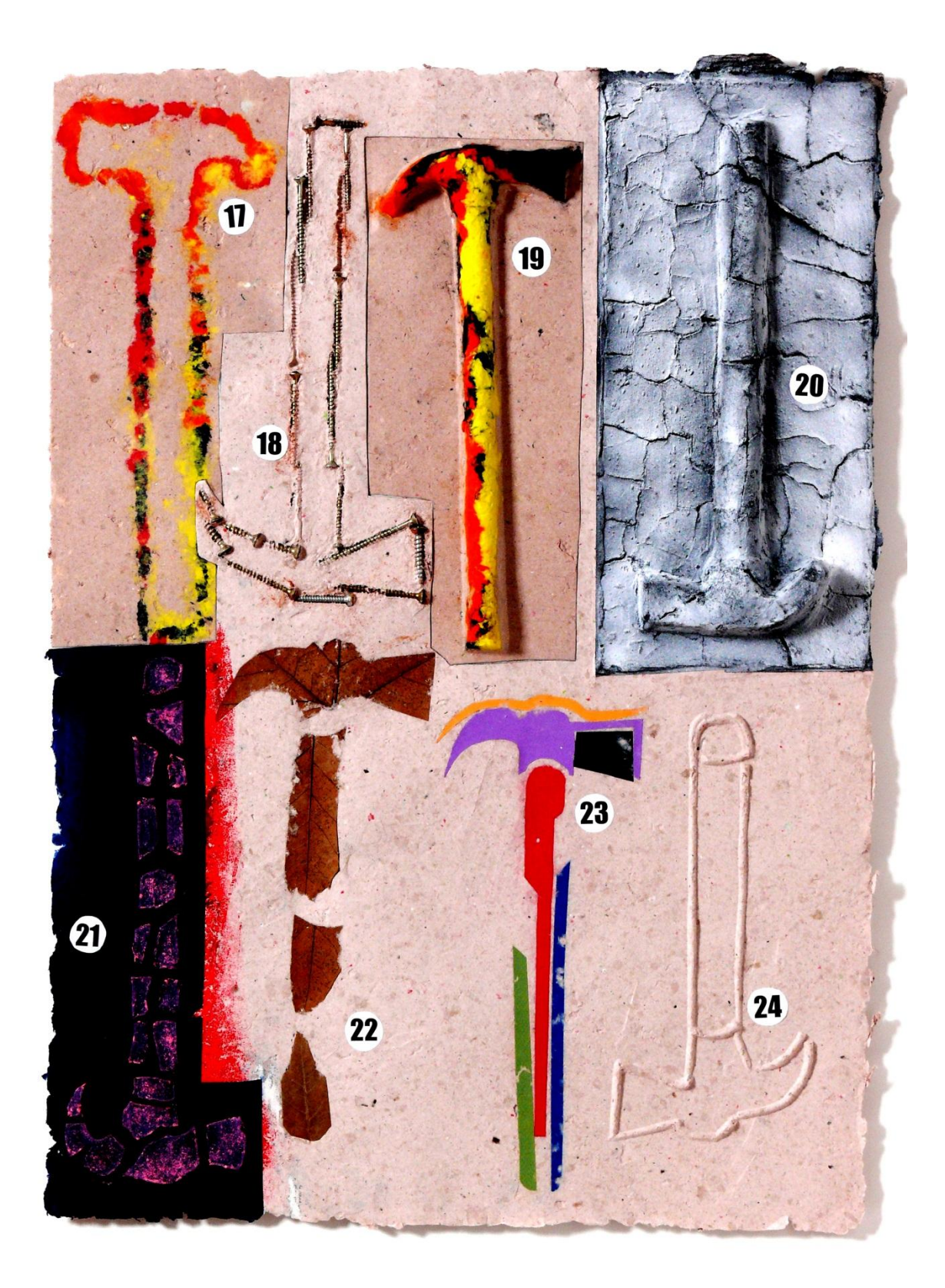

17. Representación de un objeto en el plano a través de su contorno creado aplicando pulpa de colores sobre la matriz en forma de líneas con un Dosificador de pulpa. Sobre la pulpa con dosificador se aplica posteriormente la pulpa de color de fondo o color general de modo que la pulpa de colores queda totalmente integrada.

18. Representación de una imagen incorporando los objetos reales en la imagen final. Para ello se encastran los objetos reales en el barro y a la parte vista se aplica desmoldeante. Se obtiene el molde de escayola del que se despegan los objetos que al realizar la imagen final se vuelven a colocar en los huecos del molde de modo que cuando apliquemos la pulpa quedaran sujetos a ella y encastrados en la misma.

19. Representación de una imagen en relieve a través de la aplicación al relieve pulpa de colores. Los distintos colores de pulpa se aplican sobre la matriz coincidiendo con la huella del objeto representado aplicando finalmente el color general del fondo de la imagen.

### 20. Imagen con dos recursos:

 1º. Representación de un objeto en relieve a través del modelado del objeto sobre un soporte a parte al que después se aplicara aire caliente hasta secarlo, lo cual provocara el craquelado del barro. Después se incorporara a la imagen de barro y aplicaremos desmoldeante para que no se pegue el barro seco a la escayola y se procederá a la obtención del molde del modo establecido.

 2º. Sobre la imagen en relieve en pulpa se aplica un pulverizado frontal de pintura acrílica (negro en este caso) y con pulverizado rasante circular se aplica un segundo color de pintura acrílica para que no penetre en las tallas.

21. Imagen con dos recursos:

 1º. Representación de un objeto en relieve a través de modelar su forma en relieve plano sobre un soporte aparte al que después se aplicara aire caliente hasta secarlo, lo cual provocará el craquelado del barro. Después se incorpora a la imagen de barro y aplicamos desmoldeante para que no se pegue el barro seco a la escayola y se procede a al obtención del molde de escayola del modo establecido.

 2º. Sobre la imagen en relieve en pulpa se aplica un pulverizado frontal con pintura acrílica. Después, una vez seco, sobre el molde de escayola se entinta el relieve con rodillo y tinta calcografiíta. Con la pulpa ligeramente humedecida se presiona esta contra el molde con un rodillo blando. Y finalmente con tinta calcográfica o pintura acrílica se aplica un tercer color a rodillo blando sobre el relieve de la pulpa.

22. Representación de un objeto en el plano a través de la incorporación de hojas de árbol reales. Para crear esta alternativa se introducen en agua caliente las hojas secas durante media hora, se secan y se aplica a pincel una capa de cola Europanol 22, se seca y con tijeras se recortan las formas, después se colocan sobre el molde con la cara encolada vista, de modo que cuando apliquemos la pulpa las hojas queden encastradas en la misma y totalmente adheridas.

23. Representación de un objeto en el plano a través de fragmentos de cartulinas de colores recortadas a tijeras que son colocadas sobre el molde y encastradas al aplicar la pulpa sobre el mismo.

24. Representación de un objeto en relieve a través de su contorno creado tallando la escayola una vez se ha creado el molde. SE tallará con gubias de linóleo o madera en V o en U.

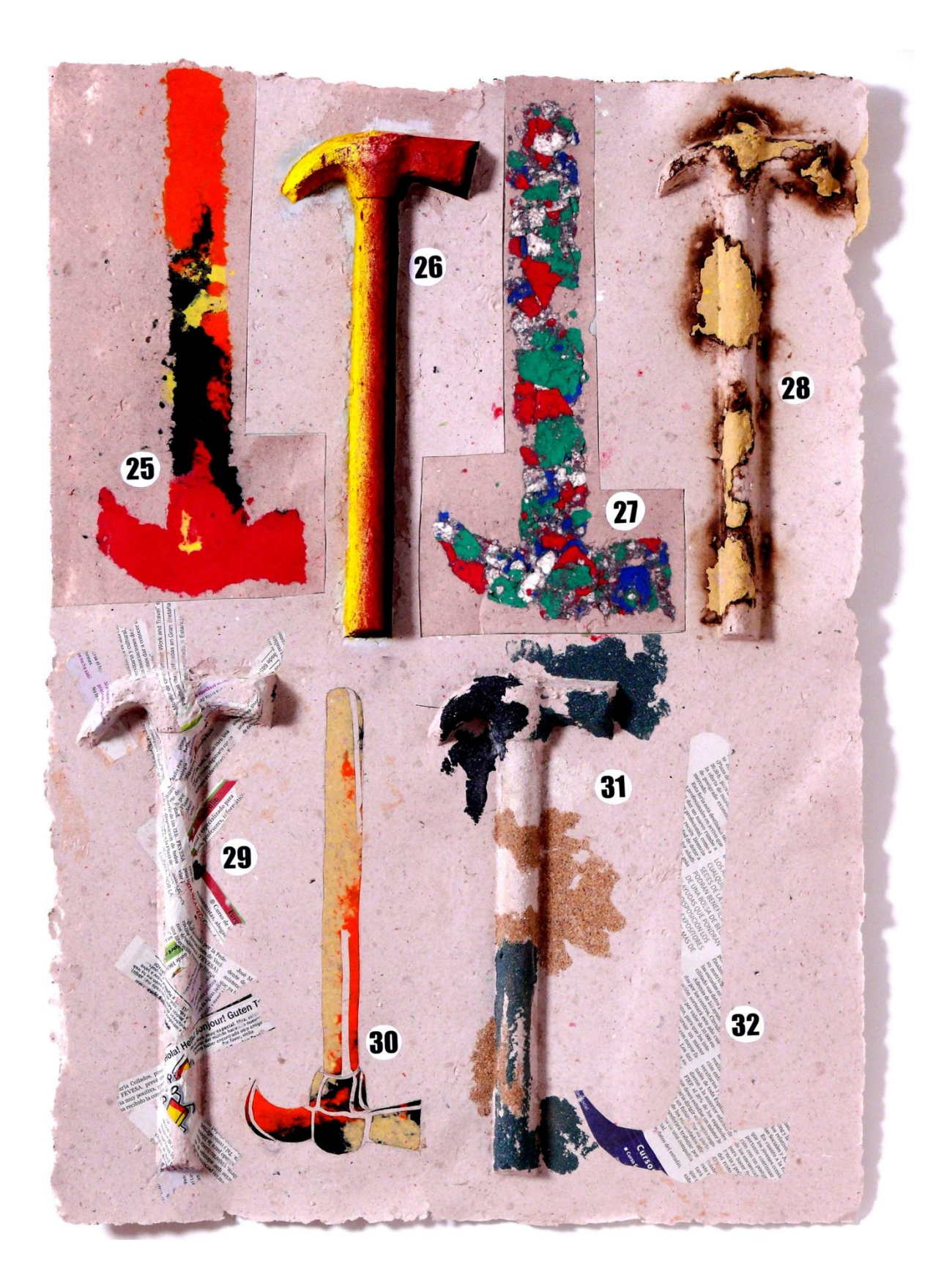

25. Representación de un objeto en el plano a través de la aplicación de pulpa de colores para crear su forma. La pulpa de distintos colores se va aplicando con dosificadores o con pala de vertido de pulpa después y extraído el liquido sobrante se puede actuar retirando pulpa con una rasqueta de plástico para perfilar los contornos. Sobre la pulpa de colores se aplica posteriormente la pulpa de color general o color de fondo de modo que ambas quedaran totalmente integradas en la imagen al adaptarse al mismo plano del molde.

26. Representación de un objeto en relieve a través de la creación de la forma modelando el barro para crear el relieve. Sobre la imagen final en pulpa en relieve se han aplicado un pulverizado triple con pintura acrílica y con pistola y compresor. El primer pulverizado del primer color frontal, y los otros dos rasantes en direcciones opuestas para acentuar el carácter de las texturas y del relieve.

27. Representación de un objeto en el plano a través de la aplicación de pulpa texturada al estar poco triturada. La pulpa texturada se aplica con la pala de vertido y después se extrae el liquido sobrante para poder actuar con una rasqueta de plástico para perfilas los perfiles o contornos de la forma

28. Representación de un objeto en relieve en el que una vez creada la imagen final con pulpa se han perforado los relieves irregularmente y sus contornos se han quemado con llama directa o con calefactor. Después se ha colocado de nuevo la imagen en el molde y se ha aplicado pulpa de un tono distinto en las zonas perforadas de modo que quedan las dos pulpas en la imagen final en el mismo plano, totalmente integradas.

29. Representación de un objeto en relieve en el que una vez creada la imagen en relieve, sobre la matriz de escayola y sobre la forma en huella se han aplicado recortes de periódico de modo que la forma se define por el relieve de los trozos de periódico que se adaptan a ella y quedan totalmente encastrados e integrados en la imagen final.

30. Representación del objeto en el plano a través del recortado de la forma sobre la hoja de pulpa la cual se coloca posteriormente sobre el molde y en sus huecos se aplica pulpa de colores que definirán la imagen. La pulpa de colores penetra en los huecos y se adapta a sus formas y taludes laterales de modo que queda totalmente integrada en el mismo plano.

31. Representación del objeto en relieve en el que una vez creada la imagen en pulpa como tratamiento final de la misma se aplican materias en forma de grano fino como marmolina, carborundo o arena de playa. Sobre la pulpa en relieve a pincel se aplica cuna capa fina de cola Europanol 22 y sobre ella se espolvorea el material en forma de grano fino, al secar se retira el sobrante quedando una superficie granulada adaptada al relieve del objeto representado

32. Representación del objeto en el plano a través del recortado de la forma en una hoja de periódico. El periódico recortado se coloca sobre el molde y al aplicar la pulpa que actúa como fondo se integrará al adaptarse a los perfiles del recorte formando una superficie continua, esto es, un solo elemento material, siendo a la vez un collage.

ESTAMPAS REALIZADAS CON ESTA TÉCNICA.

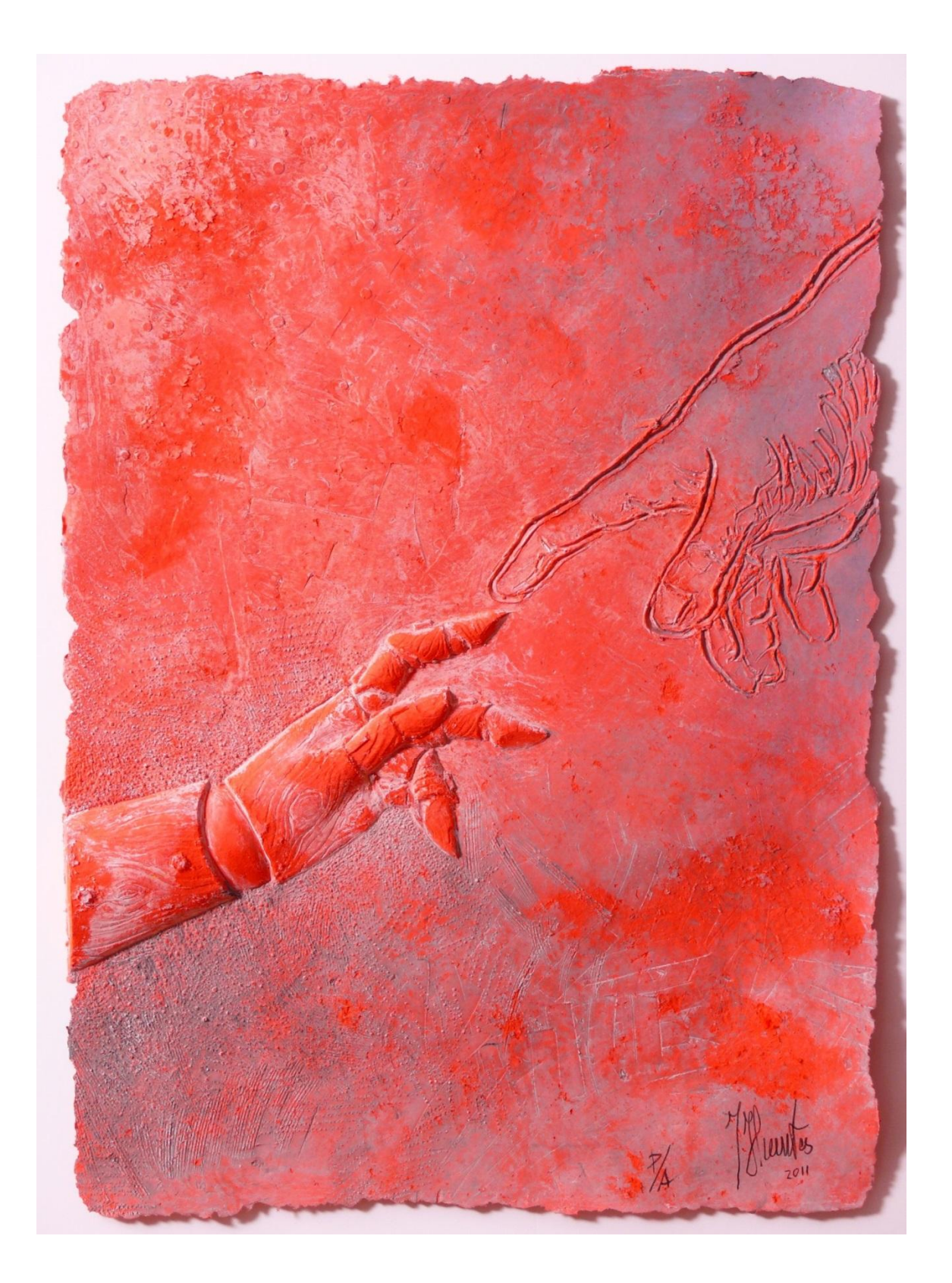

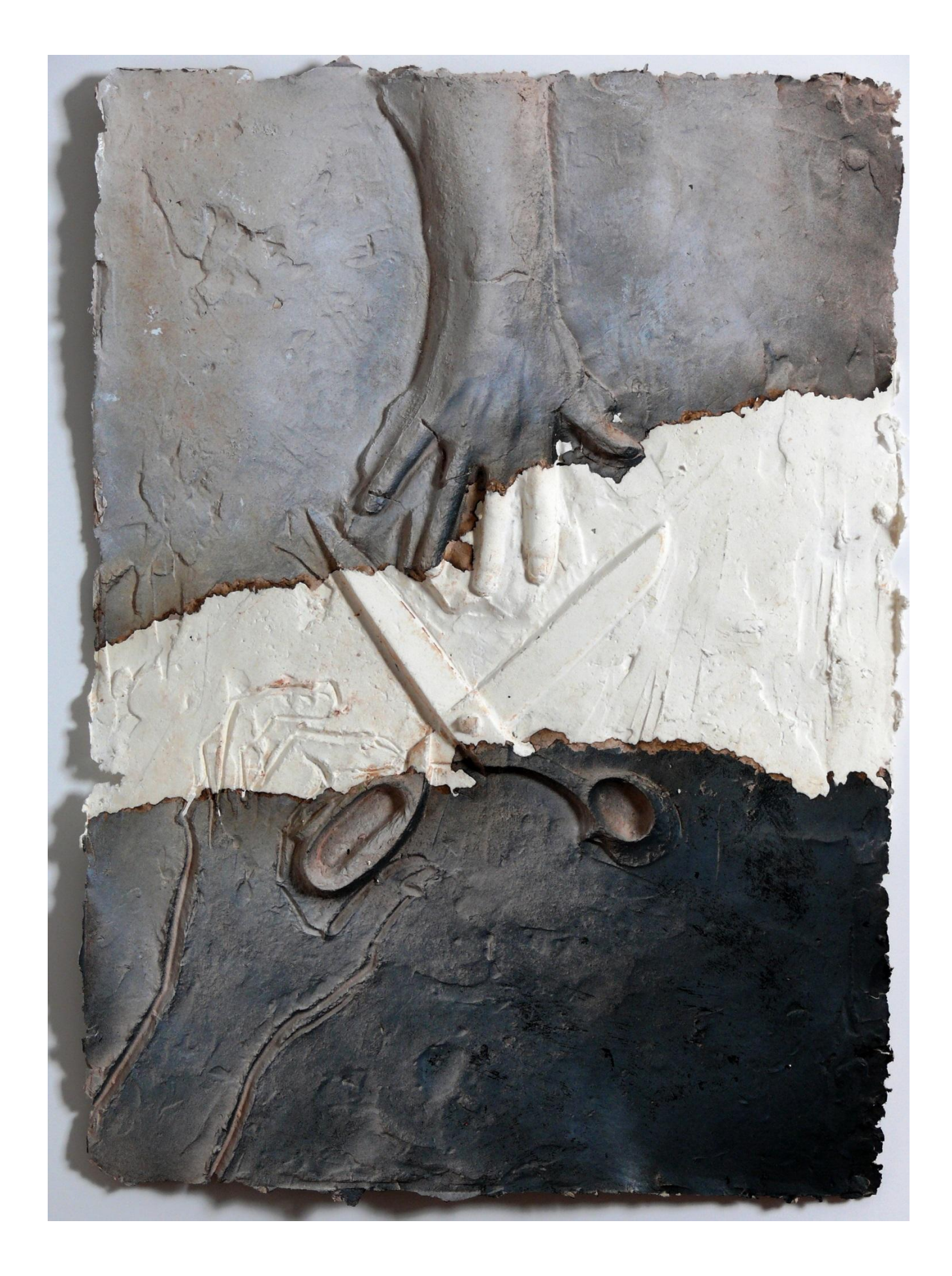

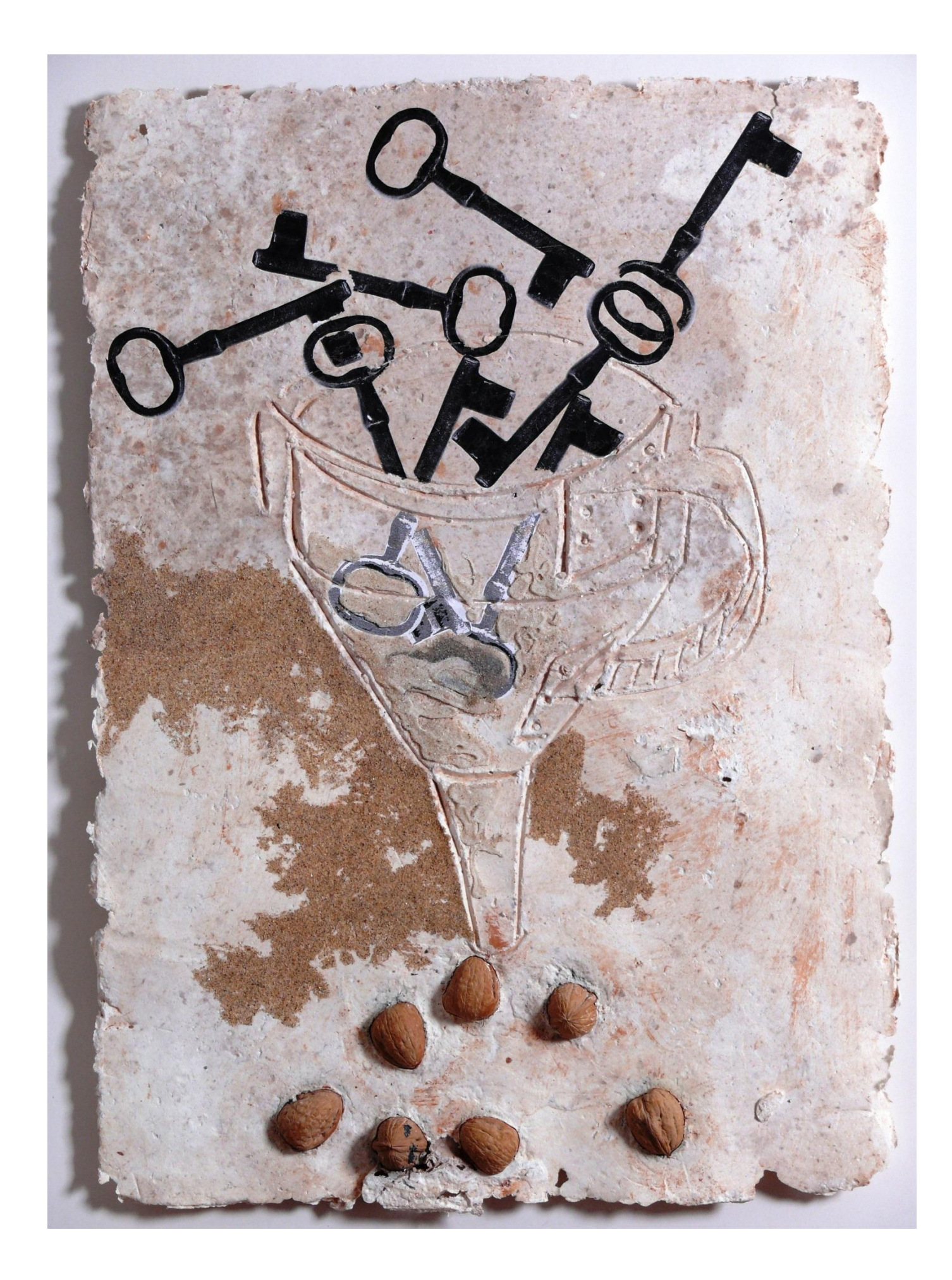

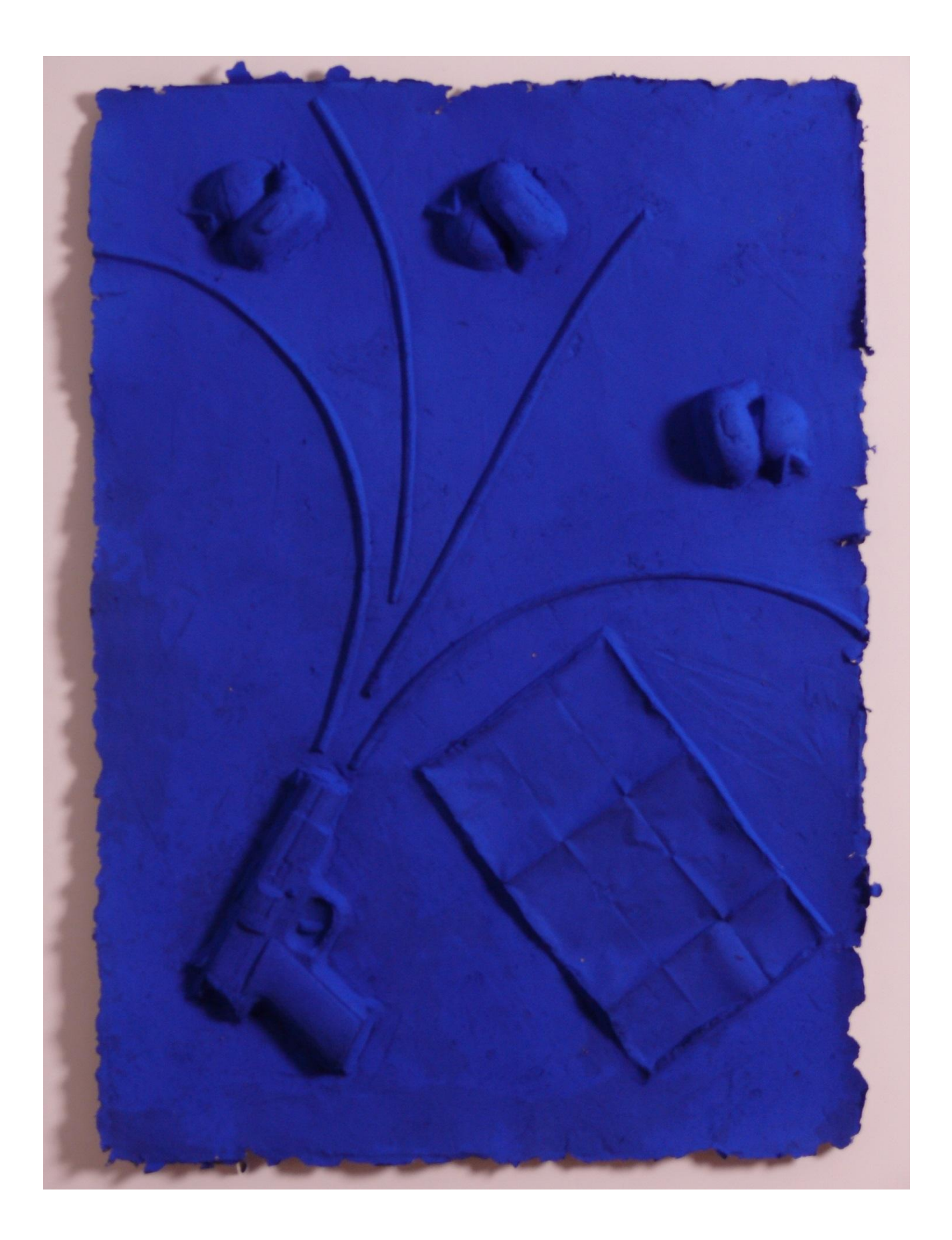